## **To accurately calculate readability with Fry's Readability Graph…**

## **What numbers do I use?**

- 1. Randomly select three 100-word segments of your writing.
- 2. Count the number of syllables in each 100 word block and calculate the average.
- 3. Count the number of sentences in each 100 word block and calculate the average.
- 4. Plot the point on the graph (see below) where the numbers from steps 2 and 3 intersect.

If the plotted point falls in one of the black areas on the graph, the grade level scores are not valid. If your points fall in different parts of the graph, select three more 100-word segments. Your material has a wide range of readability.

## **Does Fry's Readability Graph have some special rules?**

- "Sentences" end with a  $[.]$ ,  $[?]$ ,  $[!]$ , not a  $[.]$ ,  $[.]$ , or  $[.]$ .
- Hyphenated words count as one word.
- Count proper nouns.
- Numbers are not counted.
- Count abbreviations as their original whole word.
- Count lists as one sentence each if items are separated by commas or semicolons. Lists with full sentences (like this one) count for as many sentences as are in the list.

## **Can I see an example?**

*Babies born to women who are covered by one of Iowa's health care programs are covered through the month of their first birthday, provided the baby continues to live with the mother and reside in the state of Iowa.* 

• Off the chart according to Fry's Readability Graph. (The chart only goes to "college" level, at grade 14.)

*Are you pregnant? Do you get health coverage from an Iowa program? If you do, your baby will also be covered. Coverage will last until the end of the month of your baby's first birthday. The baby must live with you in Iowa.* 

• Grade 3, according to Fry's Readability Graph

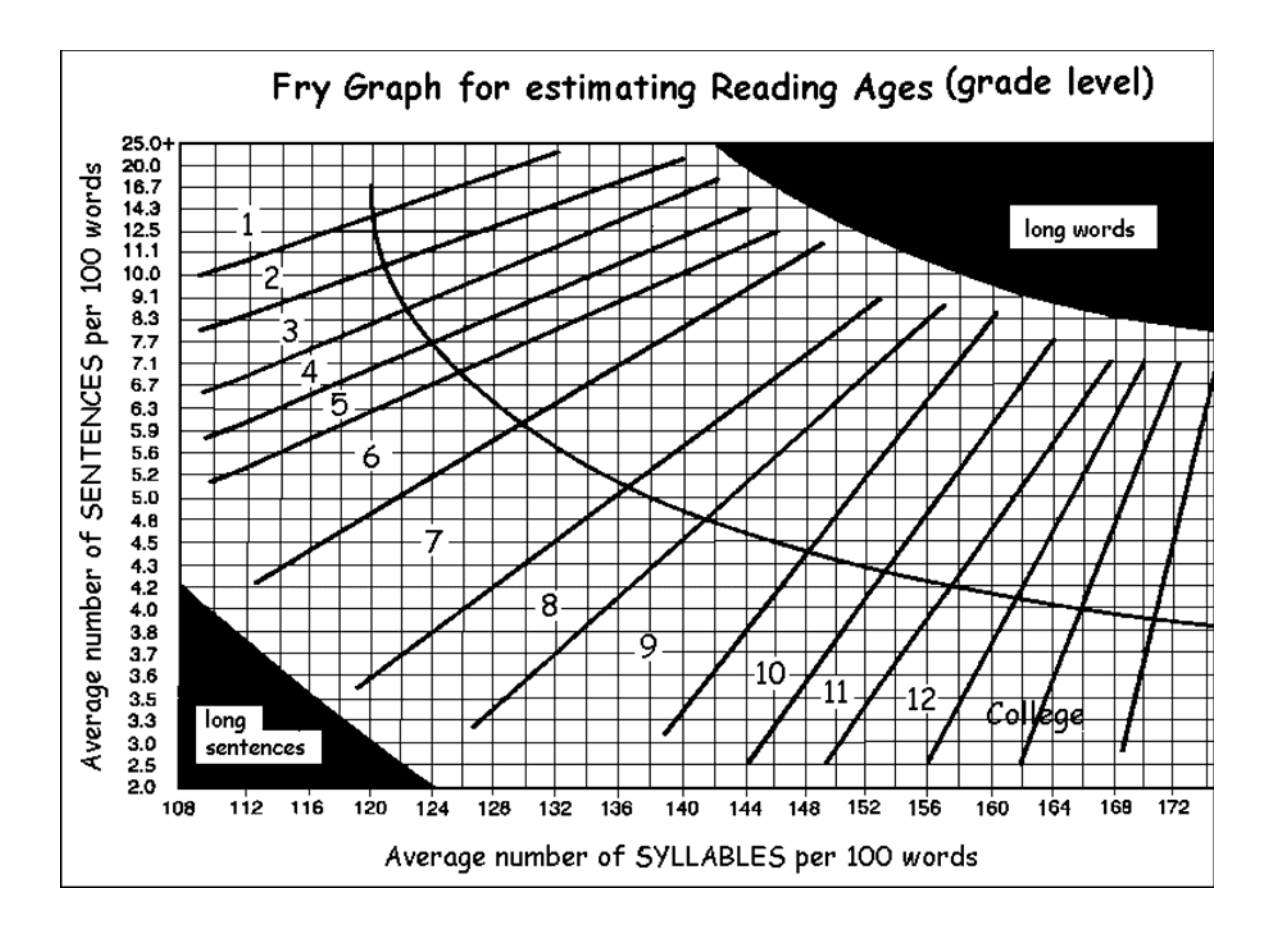

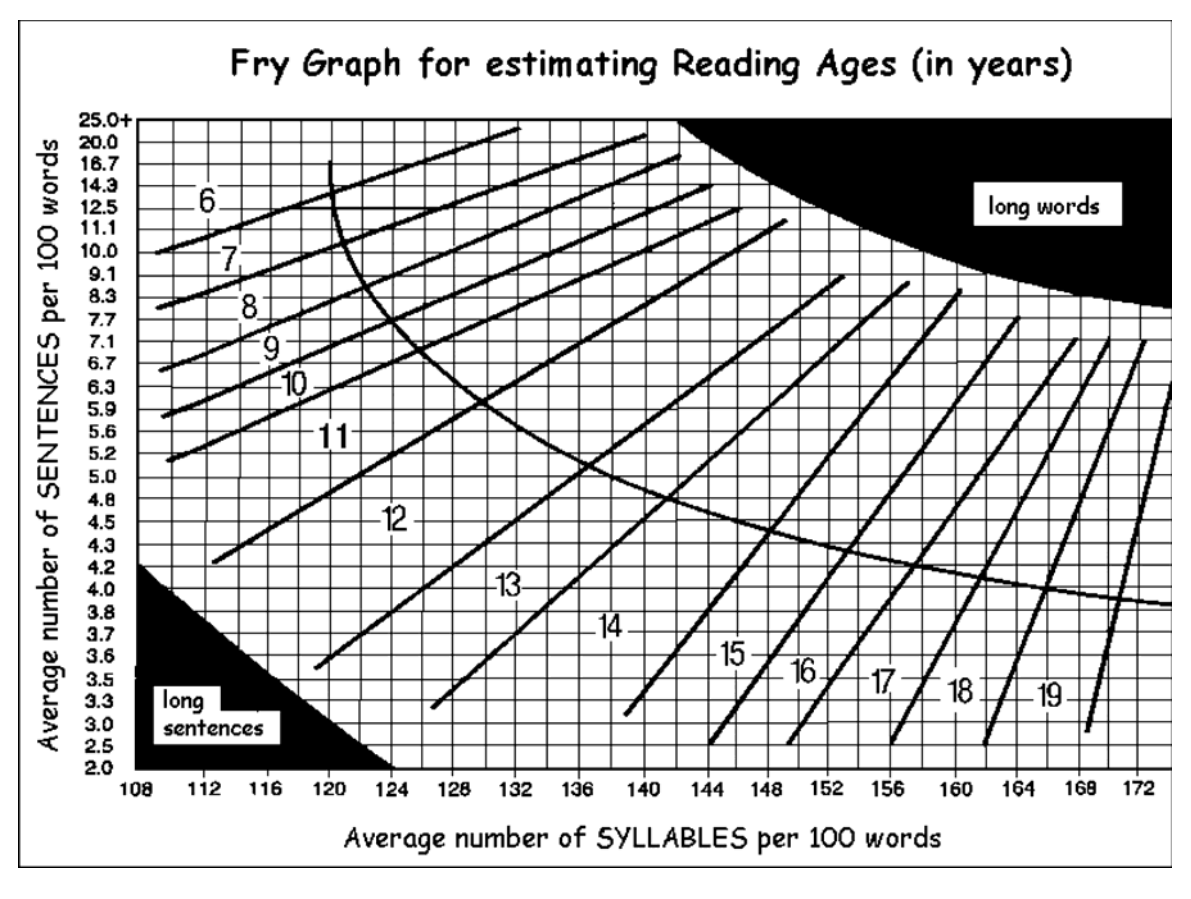